# **Frontera de posibilidades de producción y coste de oportunidad**

## **PROBLEMA 1**

## **ENUNCIADO**

La economía de un país produce únicamente dos bienes, cereal y vid, y tiene todos sus recursos plena y eficientemente empleados. En esta situación las opciones de producción que tiene son las siguientes:

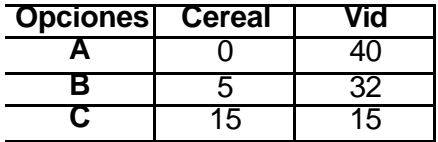

#### **Se pide:**

- 1. Realiza la representación gráfica de la frontera de posibilidades de producción.
- 2. Calcula los diferentes costes de oportunidad.

### **SOLUCIÓN**

#### **Primer paso**

Lectura atenta del enunciado prestando especial atención a los términos clave:

La economía de un país produce únicamente dos bienes, cereal y vid, y tiene todos sus recursos plena y eficientemente empleados. En esta situación las opciones de producción que tiene son las siguientes.

Los recursos son limitados por ello, si están plena y eficientemente empleados, la economía de este país tendrá que elegir, es decir, si quiere aumentar la producción de un bien deberá disminuir la de otro.

#### **Segundo paso**

Lectura comprensiva de la primera de las cuestiones que se solicitan y elaboración del gráfico:

1. Realiza la representación gráfica de la frontera de posibilidades de producción.

La curva o frontera de posibilidades de producción refleja las opciones que tiene la economía de ese país y la necesidad de elegir entre ellas. Producir más cantidad de uno de los bienes implica reducir la producción del otro de los bienes, y a la inversa.

En el gráfico deben estar bien indicados:

- El título del gráfico (Frontera de posibilidades de producción).
- Los títulos de los ejes (Cereal y Vid).
- Las escalas deben estar bien proporcionadas y tienen que estar en relación con los datos de la tabla.
- En la curva deben estar indicadas las diferentes opciones (A, B, C).

El gráfico debería ser similar al siguiente:

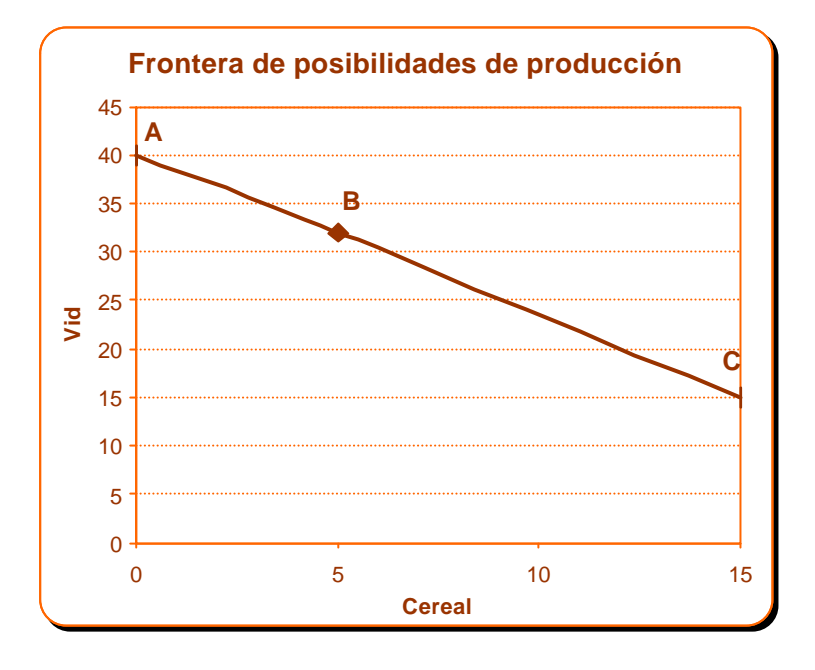

#### **Tercer paso**

Lectura comprensiva de la segunda de las cuestiones que se solicitan:

2. Calcula los diferentes costes de oportunidad.

El coste de oportunidad es la opción a la que se renuncia cuando se decide aumentar la producción de otro bien en una situación de escasez, es decir, cuando todos los recursos están eficientemente utilizados. Por ello, aumentar la producción de uno de los bienes supone la reducción de otro, esa reducción es el coste de oportunidad.

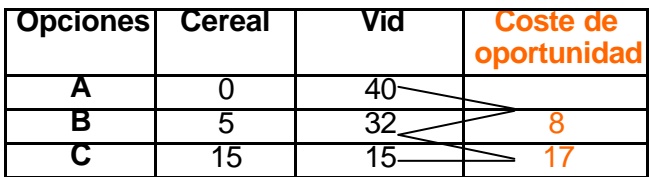